## Recap

- TCP connection setup/teardown
- Sliding window, flow control
- Retransmission timeouts
- Fairness, max-min fairness
- AIMD achieves max-min fairness

## Feedback Signals

- Several possible signals, with different pros/cons
	- We'll look at classic TCP that uses packet loss as a signal

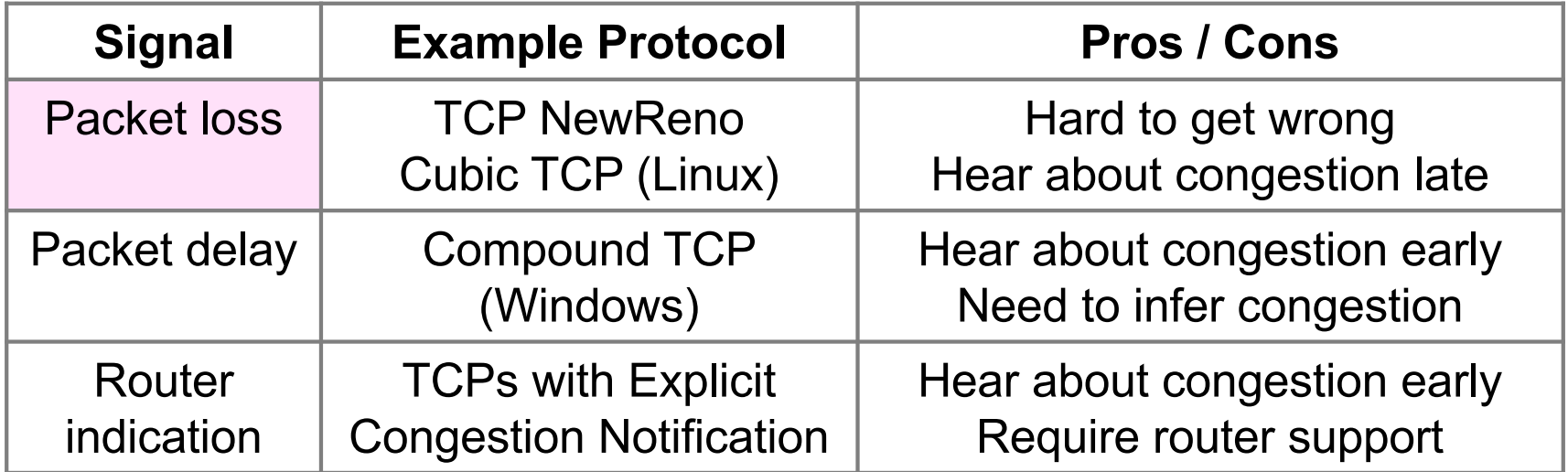

## TCP Tahoe/Reno

- Avoid congestion collapse without changing routers (or even receivers)
- Idea is to fix timeouts and introduce a congestion window (cwnd) over the sliding window to limit queues/loss
- TCP Tahoe/Reno implements AIMD by adapting cwnd using packet loss as the network feedback signal

## TCP Tahoe/Reno (2)

- TCP behaviors we will study:
	- ACK clocking
	- Adaptive timeout (mean and variance)
	- Slow-start
	- Fast Retransmission
	- Fast Recovery
- Together, they implement AIMD

## Sliding Window ACK Clock

- Each in-order ACK advances the sliding window and lets a new segment enter the network
	- ACKs "clock" data segments

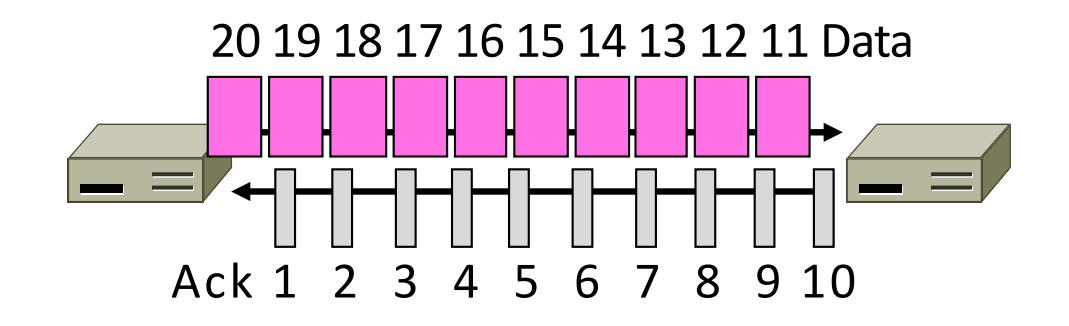

## **Benefit of ACK Clocking**

• Consider what happens when sender injects a burst of segments into the network

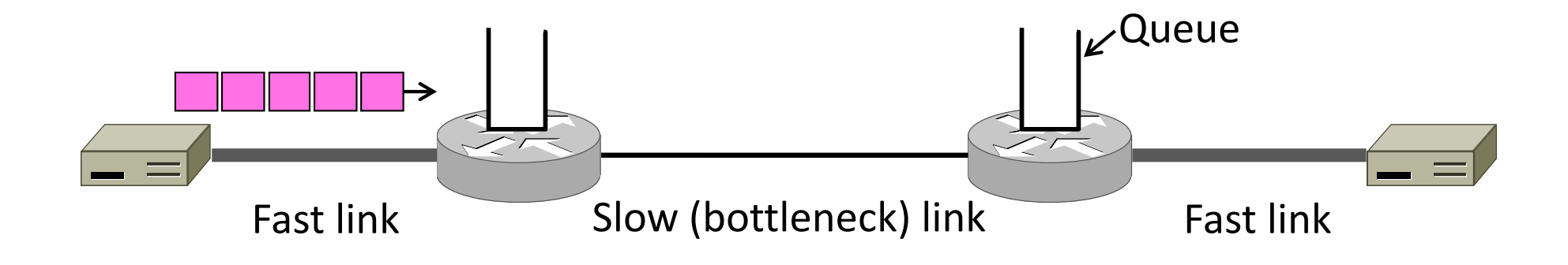

## Benefit of ACK Clocking (2)

• Segments are buffered and spread out on slow link

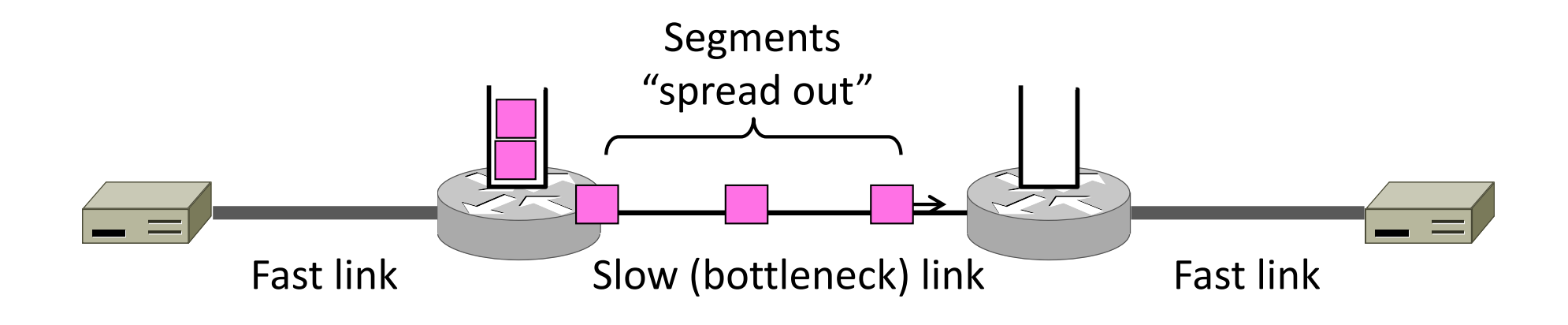

## Benefit of ACK Clocking (3)

• ACKS maintain the spread back to the original sender

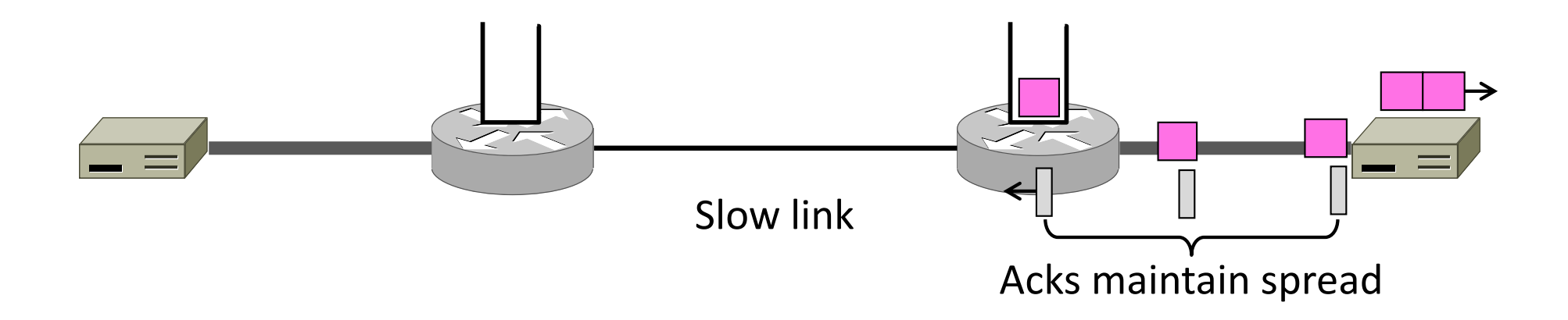

## Benefit of ACK Clocking (4)

- Sender clocks new segments with the spread
	- $-$  Now sending at the bottleneck link without queuing!

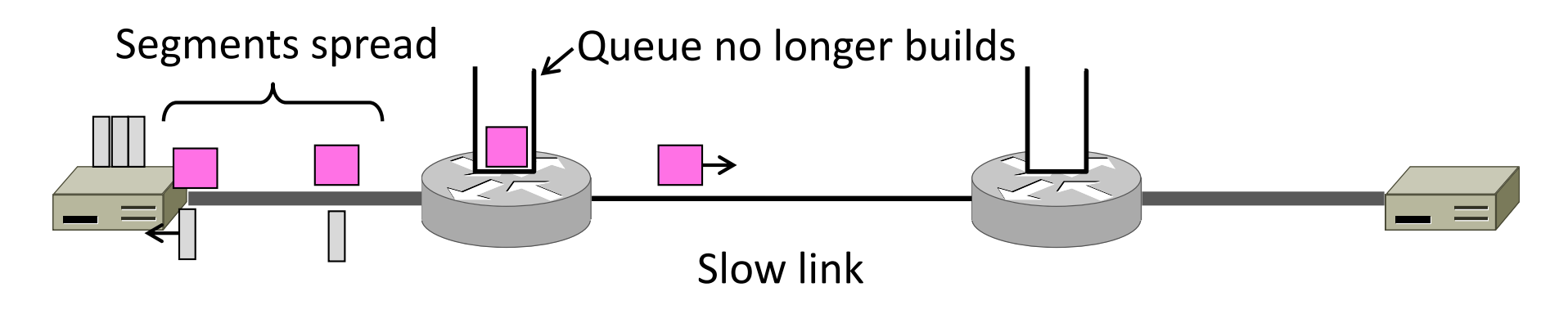

## Benefit of ACK Clocking (4)

- Helps the network run with low levels of loss and delay!
- The network has smoothed out the burst of data segments
- ACK clock transfers this smooth timing back to the sender
- Subsequent data segments are not sent in bursts so do not queue up in the network

## **TCP Startup Problem**

- We want to quickly near the right rate, cwnd<sub>IDFAL</sub>, but it varies greatly
	- Fixed sliding window doesn't adapt and is rough on the network (loss!)
	- AI with small bursts adapts cwnd gently to the network, but might take a long time to become efficient

#### Slow-Start Solution

- Start by doubling cwnd every RTT
	- $-$  Exponential growth  $(1, 2, 4, 8, 16, ...)$
	- $-$  Start slow, quickly reach large values

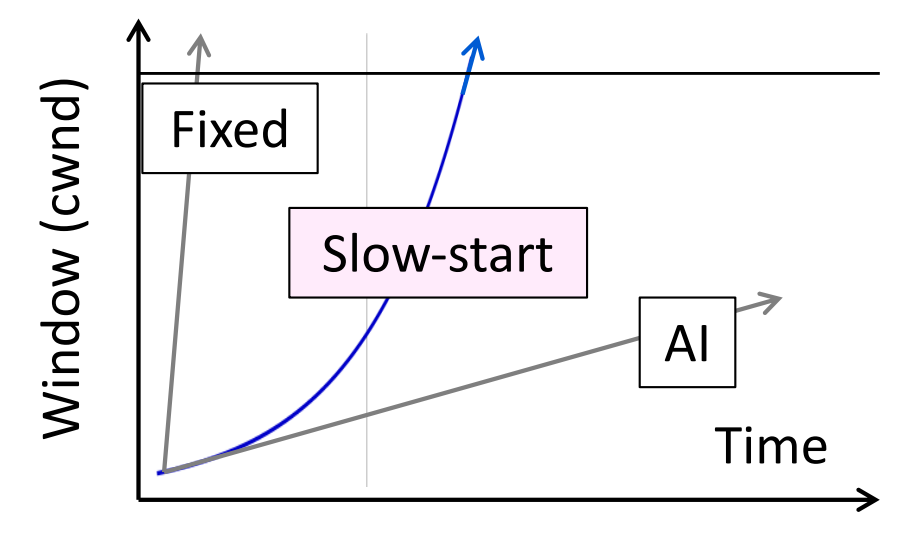

## Slow-Start Solution (2)

- Eventually packet loss will occur when the network is congested
	- Loss timeout tells us cwnd is too large
	- Next time, switch to AI beforehand
	- $-$  Slowly adapt cwnd near right value

• Question: what is the cwnd at which packet loss will happen during slow start?

Extent of subtitles

## Slow-Start Solution (3)

#### • Combined behavior, after first time

- Most time spent near right value

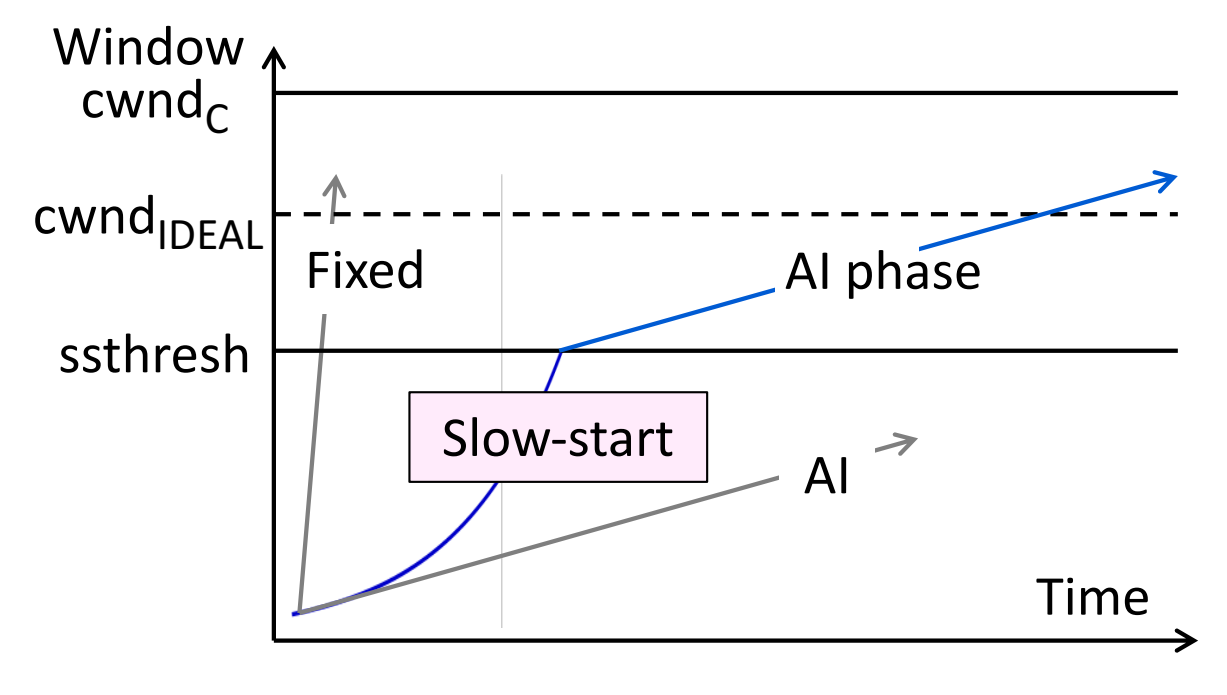

## Slow-Start (Doubling) Timeline

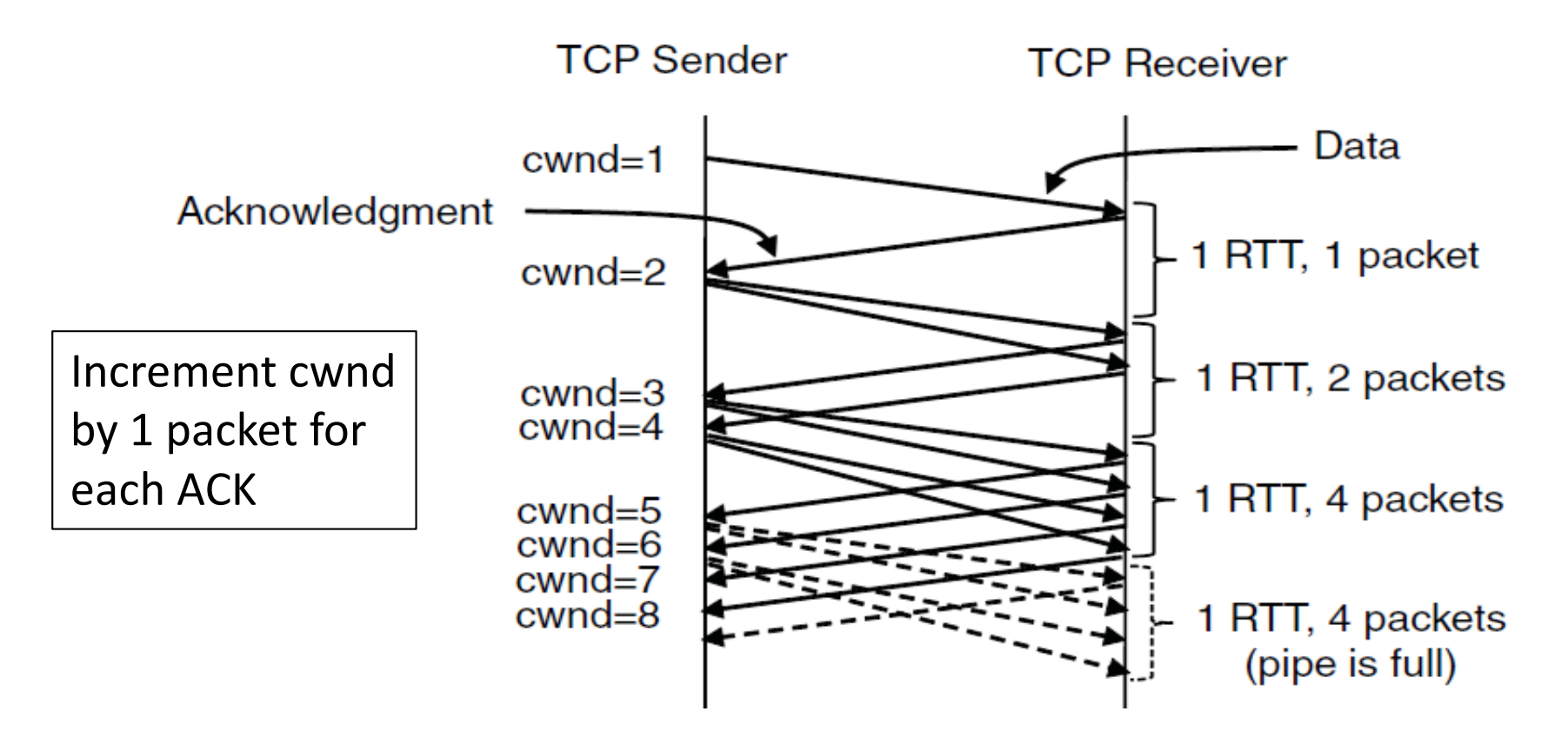

#### Additive Increase Timeline

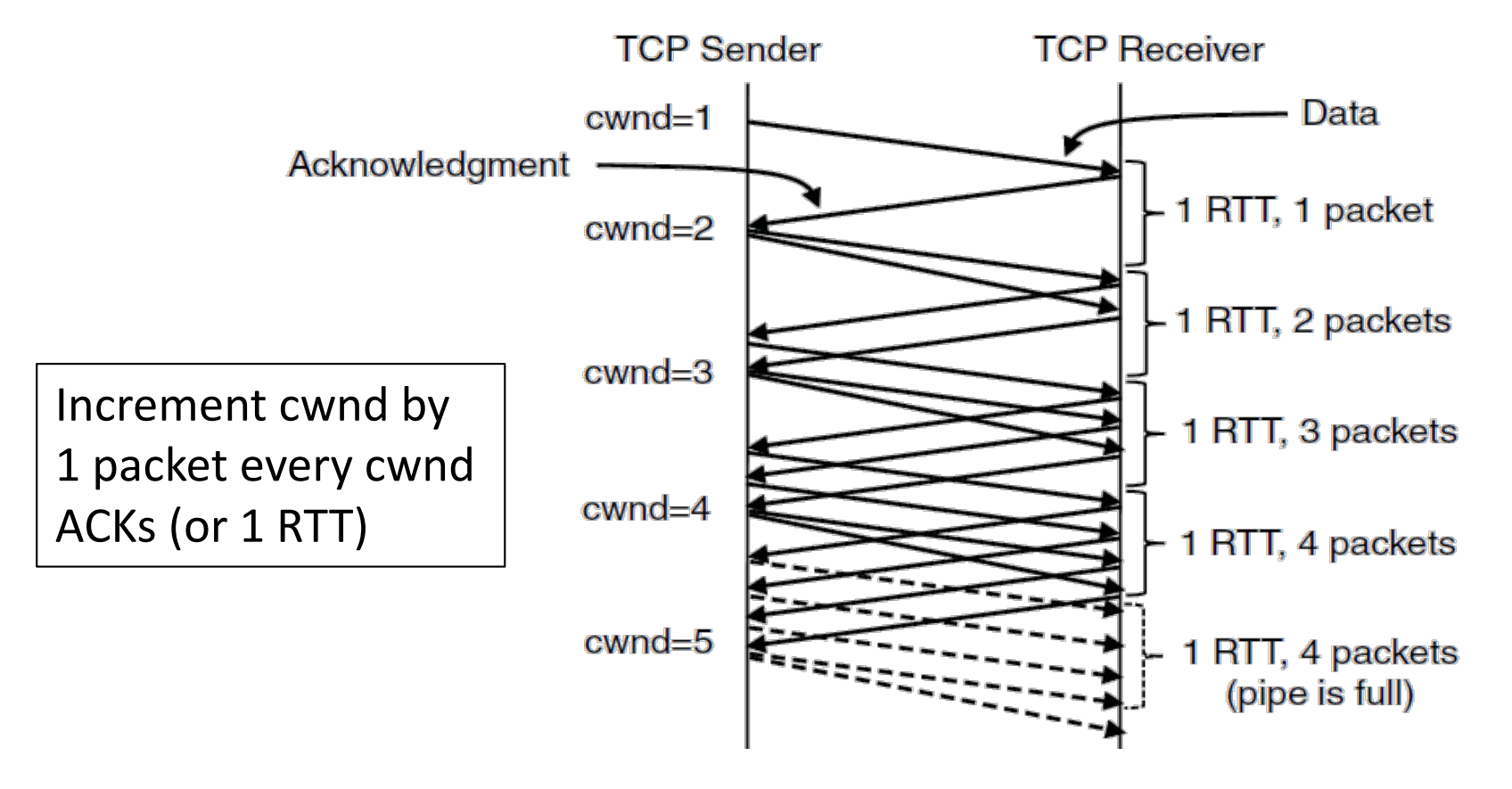

## **TCP Tahoe (Implementation)**

- Initial slow-start (doubling) phase
	- $-$  Start with cwnd = 1 (or small value)
	- $-$  cwnd  $+= 1$  packet per ACK
- Later Additive Increase phase
	- $-$  cwnd  $+= 1$ /cwnd packets per ACK
	- $-$  Roughly adds 1 packet per RTT
- Switching threshold (initially infinity)
	- $-$  Switch to AI when cwnd  $>$  ssthresh
	- $-$  Set ssthresh = cwnd/2 after loss
	- Begin with slow-start after timeout

• How can we improve on TCP Tahoe?

Extent of subtitles

### **Timeout Misfortunes**

- Why do a slow-start after timeout? – Instead of MD cwnd (for AIMD)
- Timeouts are sufficiently long that the ACK clock will have run down
	- $-$  Slow-start ramps up the ACK clock
- We need to detect loss before a timeout to get to full AIMD
	- Done in TCP Reno

## Inferring Loss from ACKs

- TCP uses a cumulative ACK
	- $-$  Carries highest in-order seq. number
	- Normally a steady advance
- Duplicate ACKs give us hints about what data hasn't arrived
	- $-$  Tell us some new data did arrive, but it was not next segment
	- $-$  Thus the next segment may be lost

## **Fast Retransmit**

- Treat three duplicate ACKs as a loss
	- Retransmit next expected segment
	- Some repetition allows for reordering, but still detects loss quickly

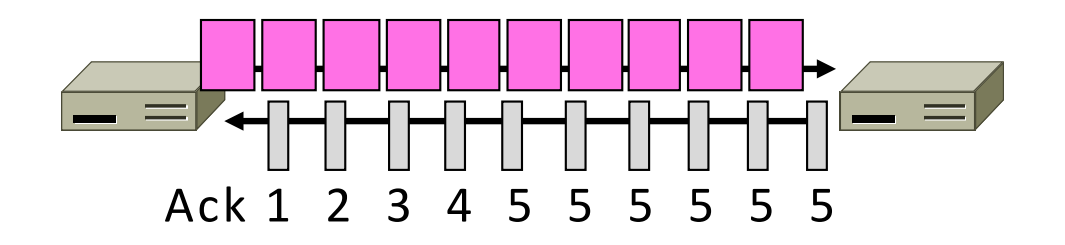

### Fast Retransmit (2)

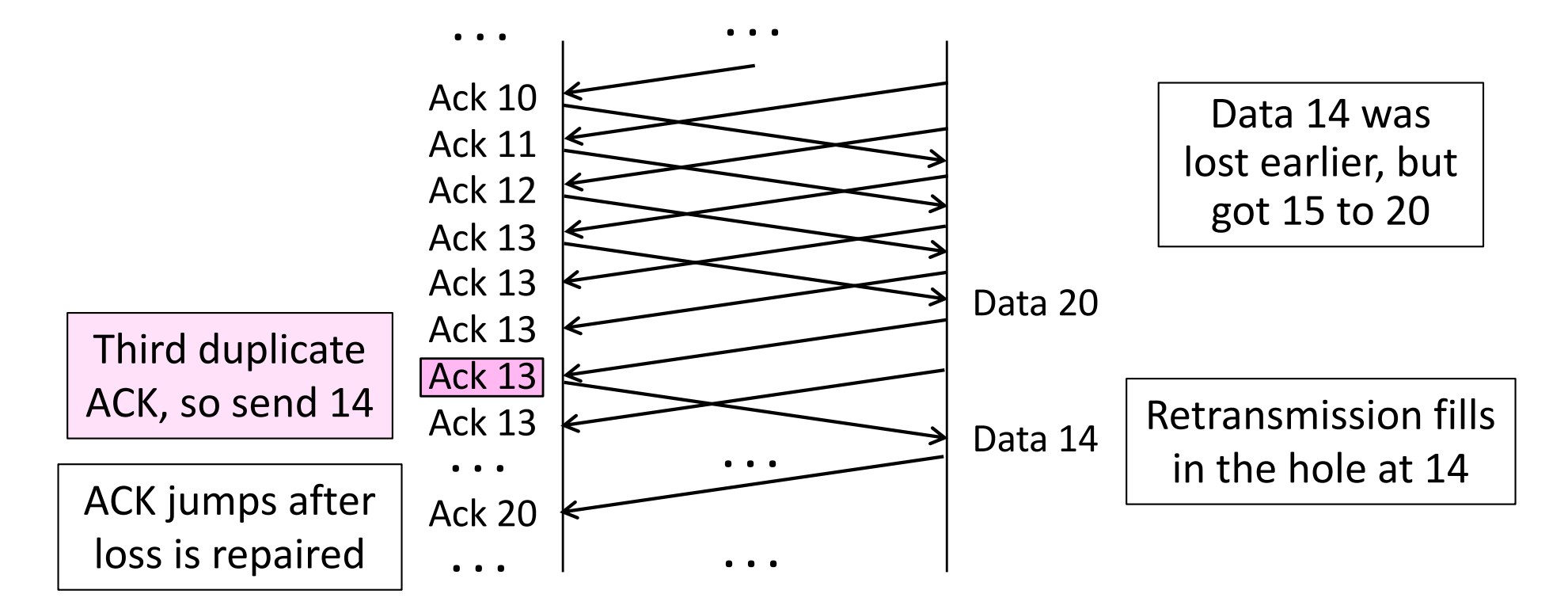

## Fast Retransmit (3)

- It can repair single segment loss quickly, typically before a timeout
- However, we have quiet time at the sender/receiver while waiting for the ACK to jump
- And we still need to MD cwnd ...

## Inferring Non-Loss from ACKs

- Duplicate ACKs also give us hints about what data has arrived
	- $-$  Each new duplicate ACK means that some new segment has arrived
	- $-$  It will be the segments after the loss
	- $-$  Thus advancing the sliding window will not increase the number of segments stored in the network

## **Fast Recovery**

- First fast retransmit, and MD cwnd
- Then pretend further duplicate ACKs are the expected ACKs
	- Lets new segments be sent for ACKs
	- $-$  Reconcile views when the ACK jumps

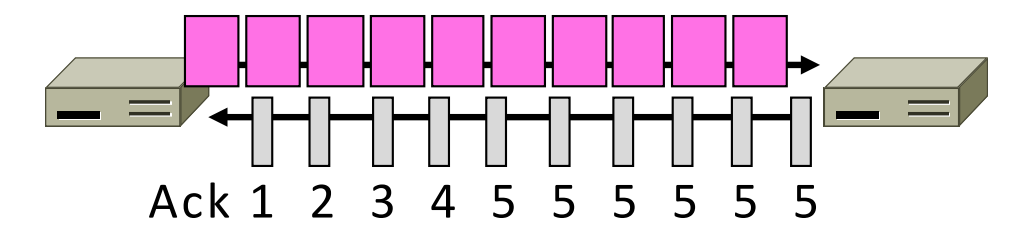

## Fast Recovery (2)

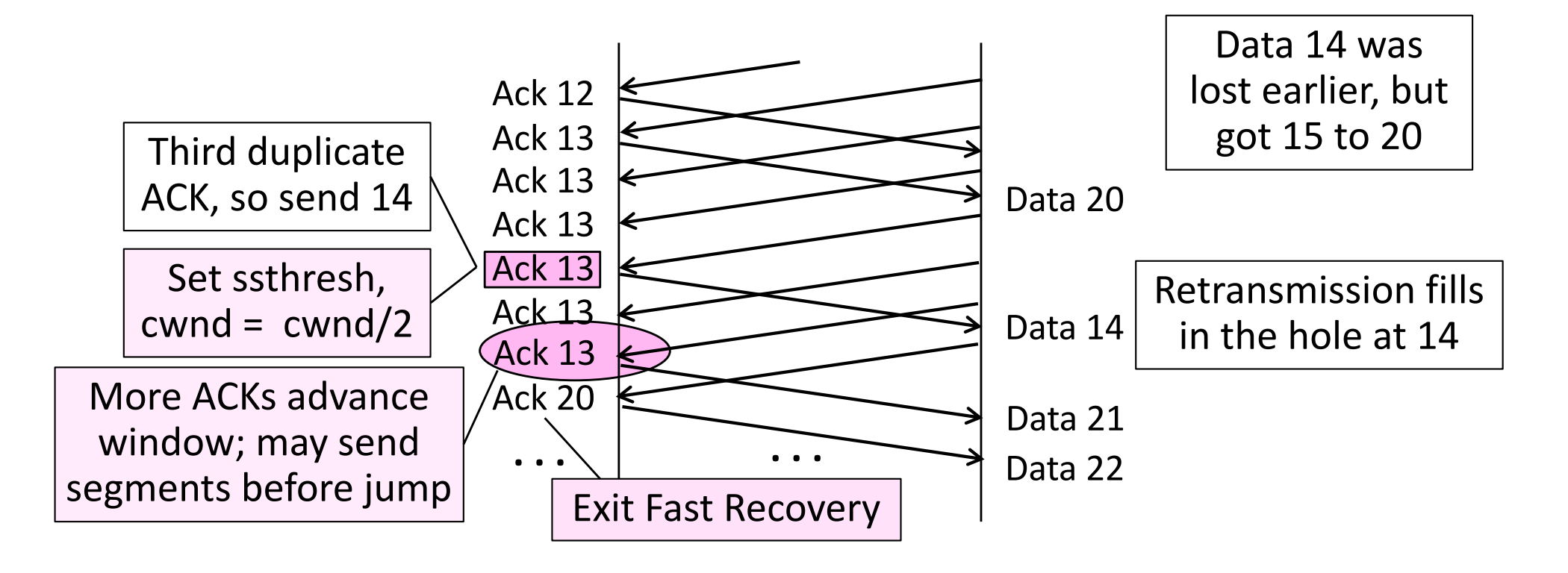

## Fast Recovery (3)

- With fast retransmit, it repairs a single segment loss quickly and keeps the ACK clock running
- This allows us to realize AIMD
	- No timeouts or slow-start after loss, just continue with a smaller cwnd
- TCP Reno combines slow-start, fast retransmit and fast recovery
	- Multiplicative Decrease is  $\frac{1}{2}$

#### **TCP Reno**

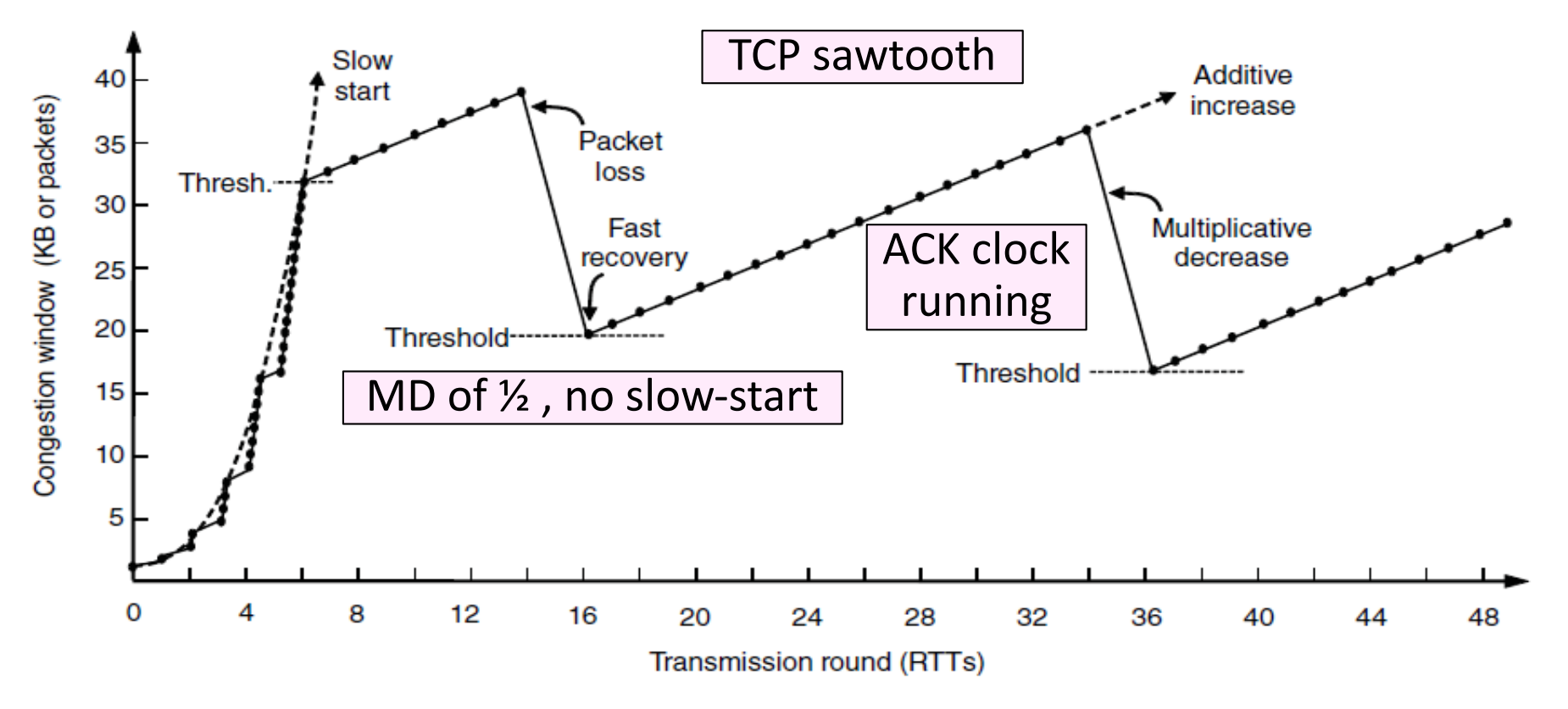

109

## TCP Reno, NewReno, and SACK

- Reno can repair one loss per RTT
	- Multiple losses cause a timeout
- NewReno further refines ACK heuristics
	- $-$  Repairs multiple losses without timeout
- SACK is a better idea
	- $-$  Receiver sends ACK ranges so sender can retransmit without guesswork
- Check out simulation at:
	- http://guido.appenzeller.net/anims/
	- Or: goo.gl/sqmGWp

#### **Computer Networks**

**Explicit Congestion Notification** 

## Congestion Avoidance vs. Control

- Classic TCP drives the network into congestion and then recovers
	- Needs to see loss to slow down
- Would be better to use the network but avoid congestion altogether!
	- $-$  Reduces loss and delay
- Question: how can we do this with router support?

## **Feedback Signals**

• Delay and router signals can let us avoid congestion

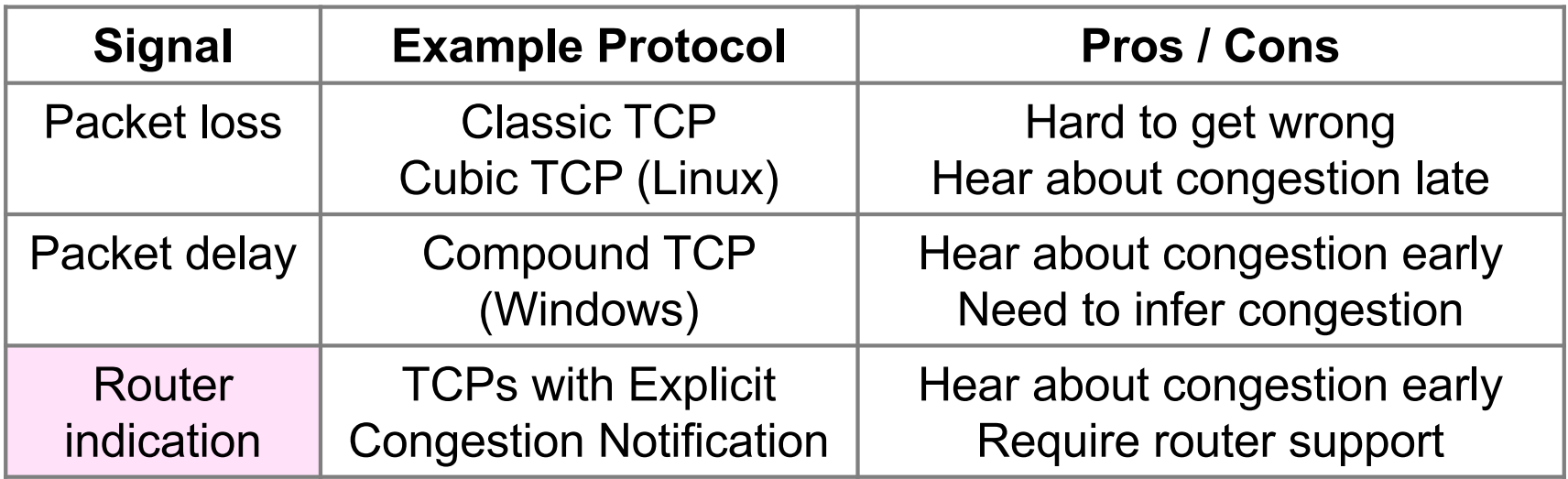

## **ECN (Explicit Congestion Notification)**

• Router detects the onset of congestion via its queue

– When congested, it marks affected packets (IP header)

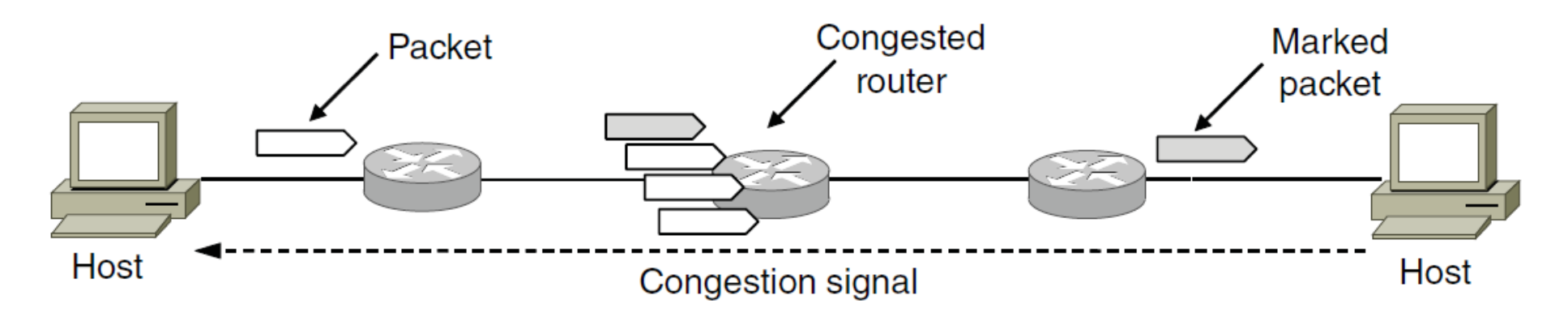

## ECN (2)

• Marked packets arrive at receiver; treated as loss

 $-$  TCP receiver reliably informs TCP sender of the congestion

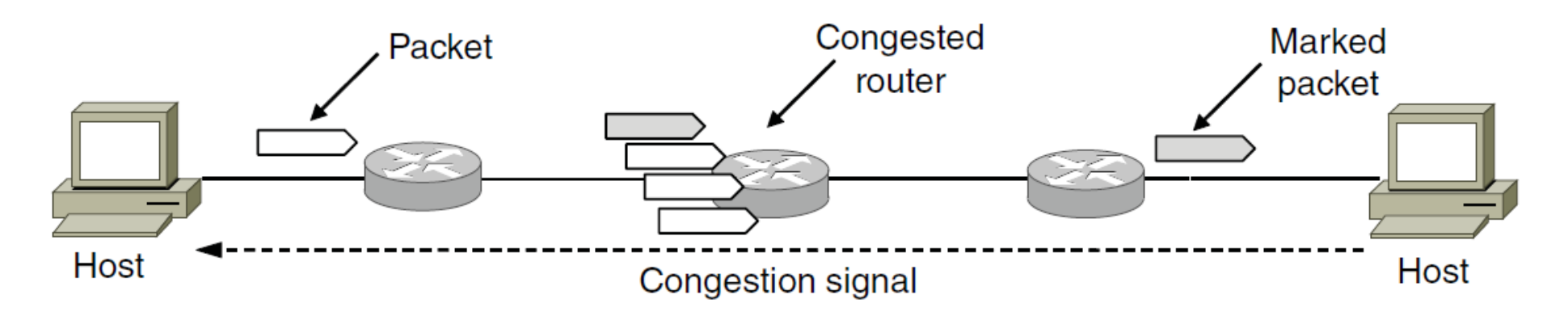

# **ECN** (3)

- Advantages:
	- $-$  Routers deliver clear signal to hosts
	- Congestion is detected early, no loss
	- $-$  No extra packets need to be sent
- Disadvantages:
	- Routers and hosts must be upgraded

### TCP Variants

- There are many different strains of TCP including:
	- Loss-based congestion control: Reno, BIC, Cubic
	- Delay-based congestion control: Vegas, Veno, Westwood
	- High-speed congestion control: Scalable, HighSpeed, **HTCP**

## Delay Based Congestion Control

- Basic idea:
	- $-$  Before packet loss occurs, detect the early stage of congestion in the routers between source and destination
	- Additively decrease the sending rate when incipient congestion is detected

## **TCP** Vegas

- *Expected* = *cwnd/BaseRTT*
- *Actual = cwnd/RTT*
- *DIFF = (Expected-Actual)*

```
if	( DIFF*BaseRTT < α )
       cwnd = cwnd + 1
else if (DIFF*BaseRTT > β)
       cwnd = cwnd -1else	cwnd = cwnd
```
BaseRTT: the minimum of all measured *RTT* 

RTT: the actual round-trip time of a tagged packet

 $\alpha$  and  $\beta$  are constant values that are set by experimentation

## **TCP** Vegas

- Modified Slow Start
	- $-$  Try to find the correct window size without incurring a loss
	- exponentially increasing its window every *other* RTT and use the other RTT to calculate *DIFF*
	- $-$  As soon as Vegas detects queue buildup during slow start, it transitions to congestion avoidance

## Cubic

- Two key modifications:
	- Cubic window growth with inflection point at congestion window at previous loss

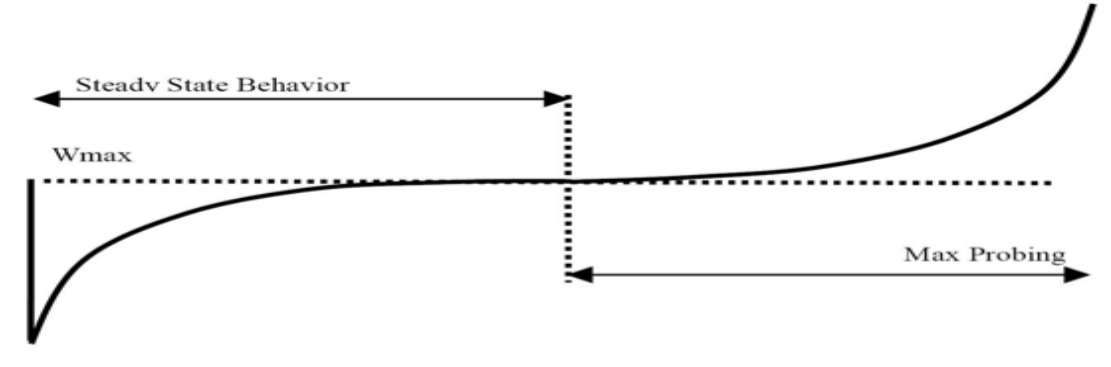

Fig. 2: The Window Growth Function of CUBIC

- Safe exit for slow start (i.e., transition from exponential growth to linear growth)

## Multipath

- Mobile user
	- WiFi and cellular at the same time
- High-end servers
	- Multiple Ethernet cards
- Data centers
	- Rich topologies with many paths
- Question: what are the benefits of multipath?

### Multipath TCP Protocol

124

## Working With Unmodified Apps

- Present the same socket API and expectations
	- Identified by the "five tuple" (IP address, port #, protocol)

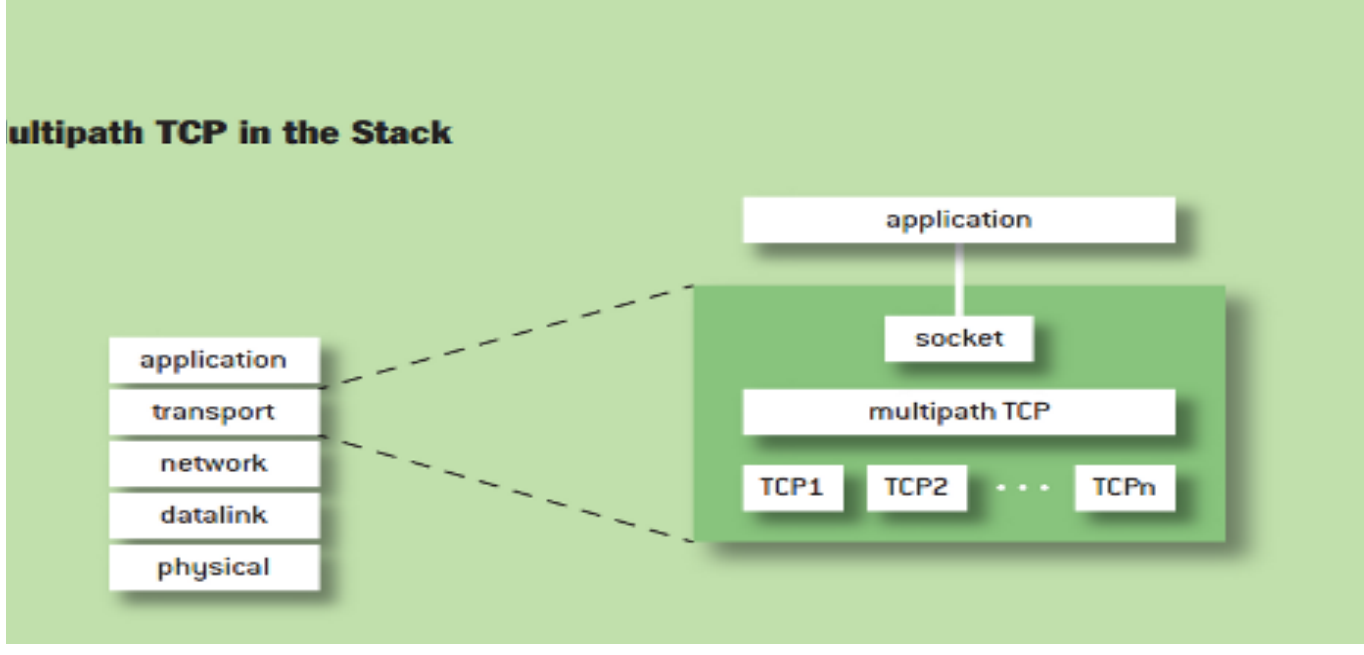

From http://queue.acm.org/detail.cfm?id=2591369

## Working With Unmodified Hosts

- Establish the TCP connection in the normal way
	- Create a socket to a single remote IP address/port

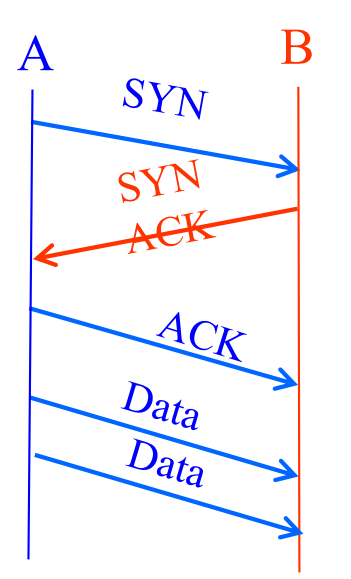

Each host tells its *Initial Sequence Number (ISN)*  to the other host.

• And then add more subflows, if possible

## **Negotiating MPTCP Capability**

- How do hosts know they both speak MPTCP?
	- During the 3-way SYN/SYN-ACK/ACK handshake

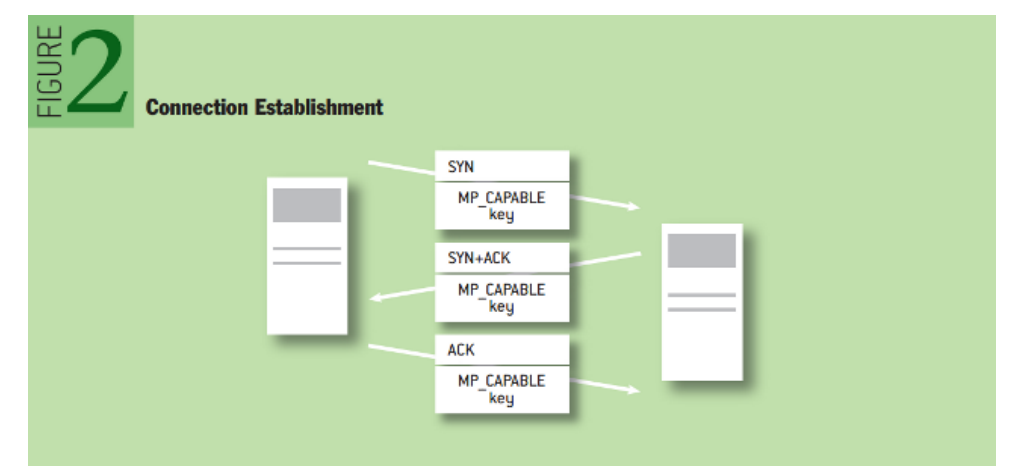

- If SYN-ACK doesn't contain MP\_CAPABLE
	- Don't try to add any subflows!

## Adding Subflows, Idealized

- How to associate a new subflow with the connection? – Use a token generated from original subflow set-up
- How to start using the new subflow?
	- $-$  Simply start sending packets with new IP/port pairs
	- $-$  ... and associate them with the existing connection
- How could two end-points learn about extra IP addresses for establishing new subflows?
	- $-$  Implicitly: one end-point establishes a new subflow, to already-known address(es) at the other end-point

### Sequence Numbers

- Challenges across subflows
	- Out-of-order packets due to RTT differences
	- Access networks that rewrite sequence numbers
	- $-$  Middleboxes upset by discontinuous TCP byte stream
	- $-$  Need to retransmit lost packets on a different subflow
- Two levels of sequence numbers
	- Sequence numbers per subflow
	- Sequence numbers for the entire connection
- Enables
	- $-$  Efficient detection of loss on each subflow
	- $-$  Retransmission of lost packet on a different subflow

## Receive Buffer Space

- Fach TCP connection has a receive buffer
	- Buffer space to store incoming data
	- $-$  ... until it is read by the application
- TCP flow control
	- $-$  Receiver advertises the available buffer space
	- $-$  ... using the "receive window"
- Should each subflow have its own receive window?
	- $-$  Starvation of some subflows in a connection?
	- $-$  Fairness relative to other TCP connections?
	- $-$  Fragmentation of the available buffer space?
- Instead, use a common receive window

## Fairness and Efficiency in Multipath **Congestion Control**

Slides from Damon Wischik

#### Goal #1: Fairness at Shared Bottlenecks

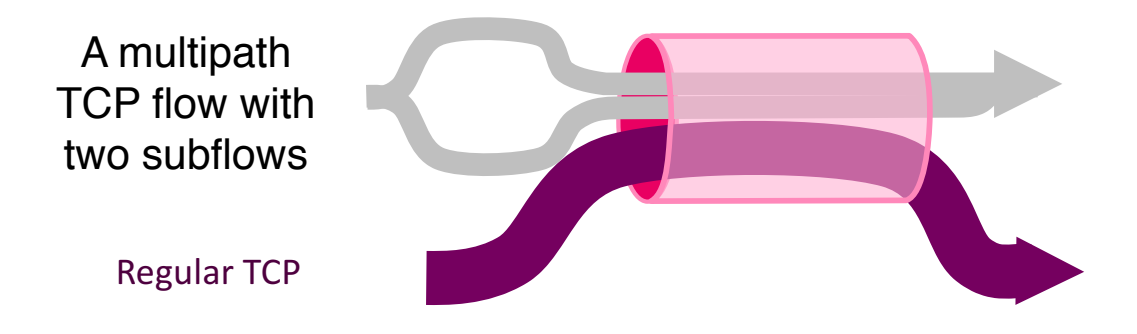

To be fair, Multipath TCP should take as much capacity as TCP at a bottleneck link, no matter how many paths it is using.

#### Goal #2: Use Efficient Paths

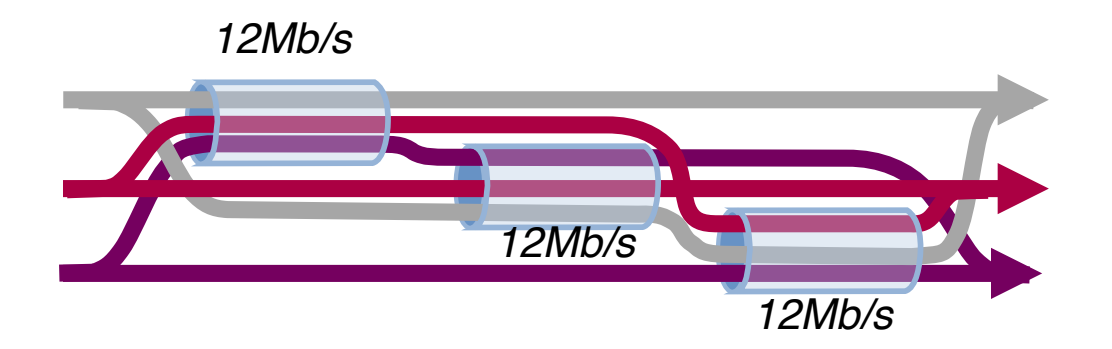

*Each flow has a choice of a 1-hop and a 2-hop path. How should split its traffic?*

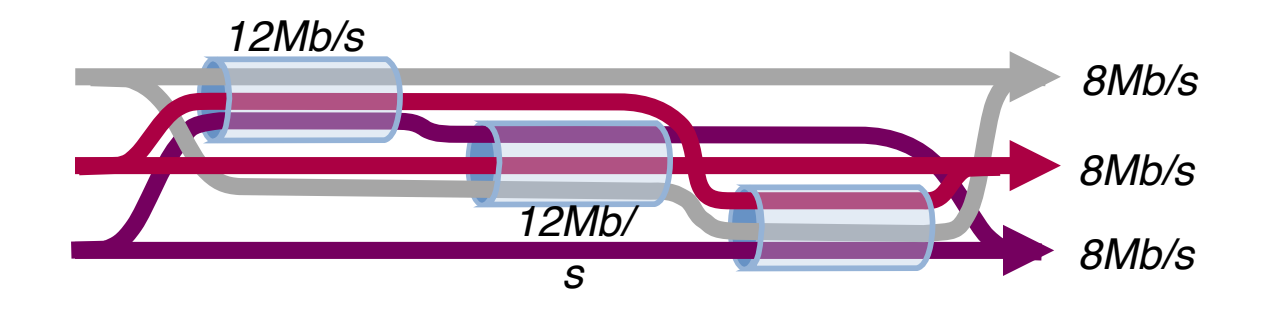

*If each flow split its traffic 1:1 ...* 

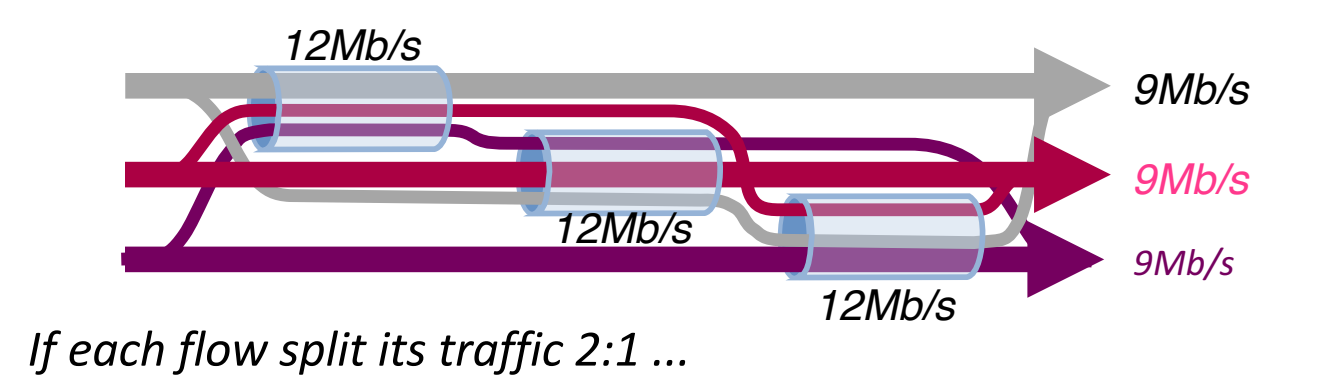

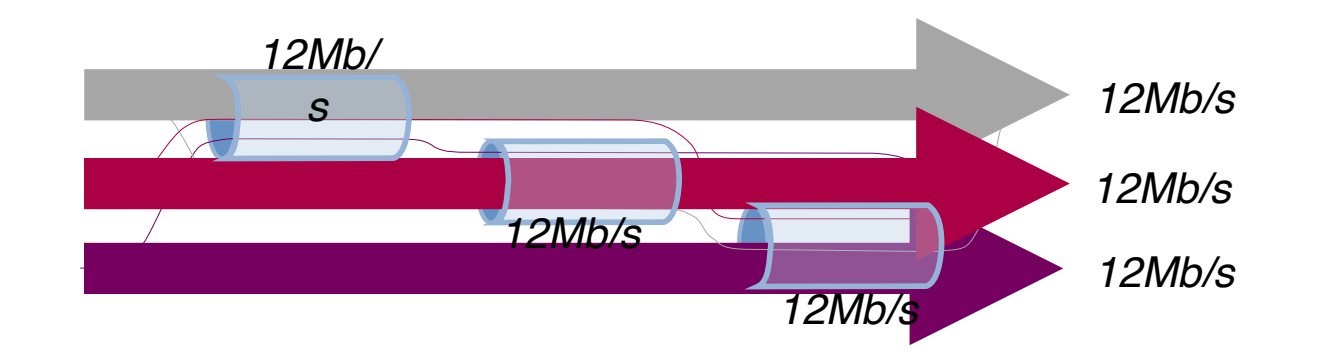

**Better: Each connection on a one-hop path** Each connection should send all traffic on the least*congested paths*

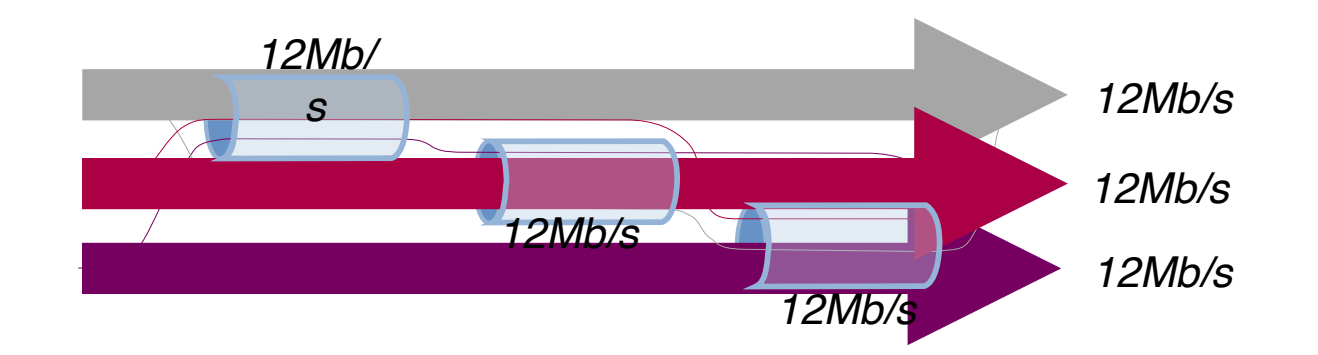

**Better: Each connection on a one-hop path** 

Each connection should send all traffic on the least-congested *paths*

But keep some traffic on the alternate paths as a probe

## Goal #3: Be Fair Compared to TCP

- Least-congested paths may not be best!
	- $-$  Due to differences in round-trip time
- Two paths
	- WiFi: high loss, low RTT
	- Cellular: low loss, high RTT
- Using the least-congested path
	- $-$  Choose the cellular path, due to low loss
	- $-$  But, the RTT is high
	- So throughput is low!

## Be Fair Compared to TCP

- To be fair, Multipath TCP should give a connection at least as much throughput *as* it would get with a single-path TCP on the best of its paths.
	- $-$  *Ensure incentive for deploying MPTCP*
- A Multipath TCP should take no more capacity on any path (or collection of *paths)* than if it was a single-path TCP flow using the best of those paths.
	- *Do no harm!*

## **Achieving These Goals**

- Regular TCP
	- Maintain a congestion window w
	- On an ACK, increase by  $1/w$  (increase 1 per window)
	- $-$  On a loss, decrease by  $w/2$
- MPTCP
	- Maintain a congestion window per path  $w_r$
	- On an ACK on path r, increase  $w_r$
	- On a loss on path r, decrease by  $w_r/2$
- How much to increase  $w_r$  on an ACK??
	- If r is the only path at that bottleneck, increase by  $1/w_r$

## If Multiple Paths Share Bottleneck?

- Don't take any more bandwidth on a link than the best of the TCP paths would
	- $-$  But, where might the bottlenecks be?
	- Multiple paths might share the *same* bottleneck
- So, consider all possible *subsets* of the paths
	- $-$  Set R of paths
	- Subset S of R that includes path r
- E.g., consider path 3
	- $-$  Suppose paths 1, 3, and 4 share a bottleneck
	- … but, path 2 does not
	- Then, we care about  $S = \{1,3,4\}$

## Achieving These Goals

- What is the *best* of these subflows achieving?
	- $-$  Path s is achieving throughput of w./RTT.
	- $-$  So best path is getting max<sub>s</sub>(w<sub>s</sub>/RTT<sub>s</sub>)
- What *total* bandwidth are these subflows getting?
	- $-$  Across *all* subflows sharing that bottleneck
	- Sum over s in S of  $w_s/RTT_s$
- Consider the *ratio* of the two
	- $-$  Increase by less if many subflows are sharing
- And pick the results for the set S with min ratio
	- $-$  To account for the *most* paths sharing a bottleneck